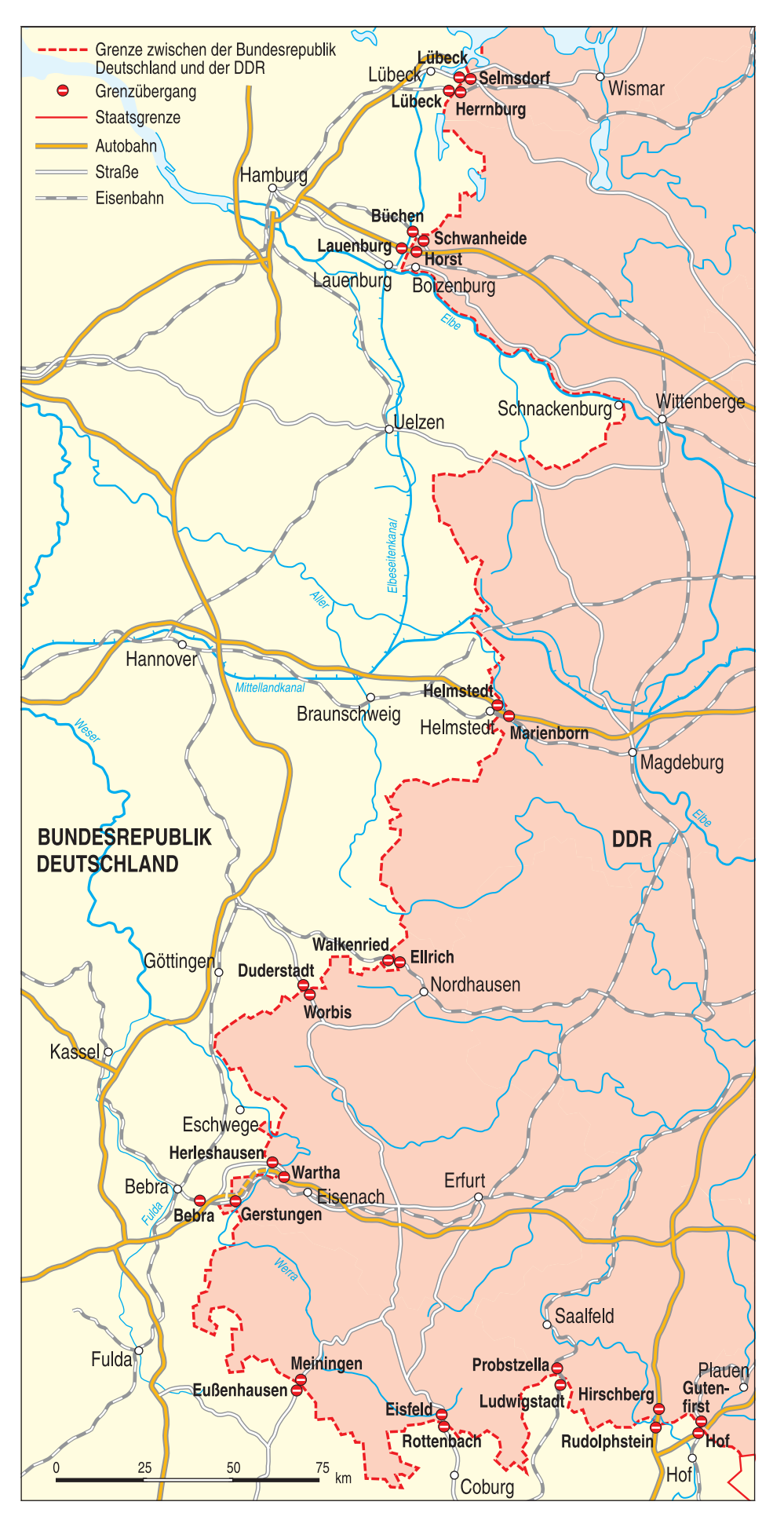

**1 Innerdeutsche Grenze (ohne Berlin) nach Ausbau der Grenzanlagen in den 1960er-Jahren.**

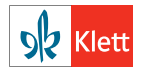

Von dieser Druckvorlage ist die Vervielfältigung für den eigenen Unterrichtsgebrauch gestattet. Die Kopiergebühren sind abgegolten.

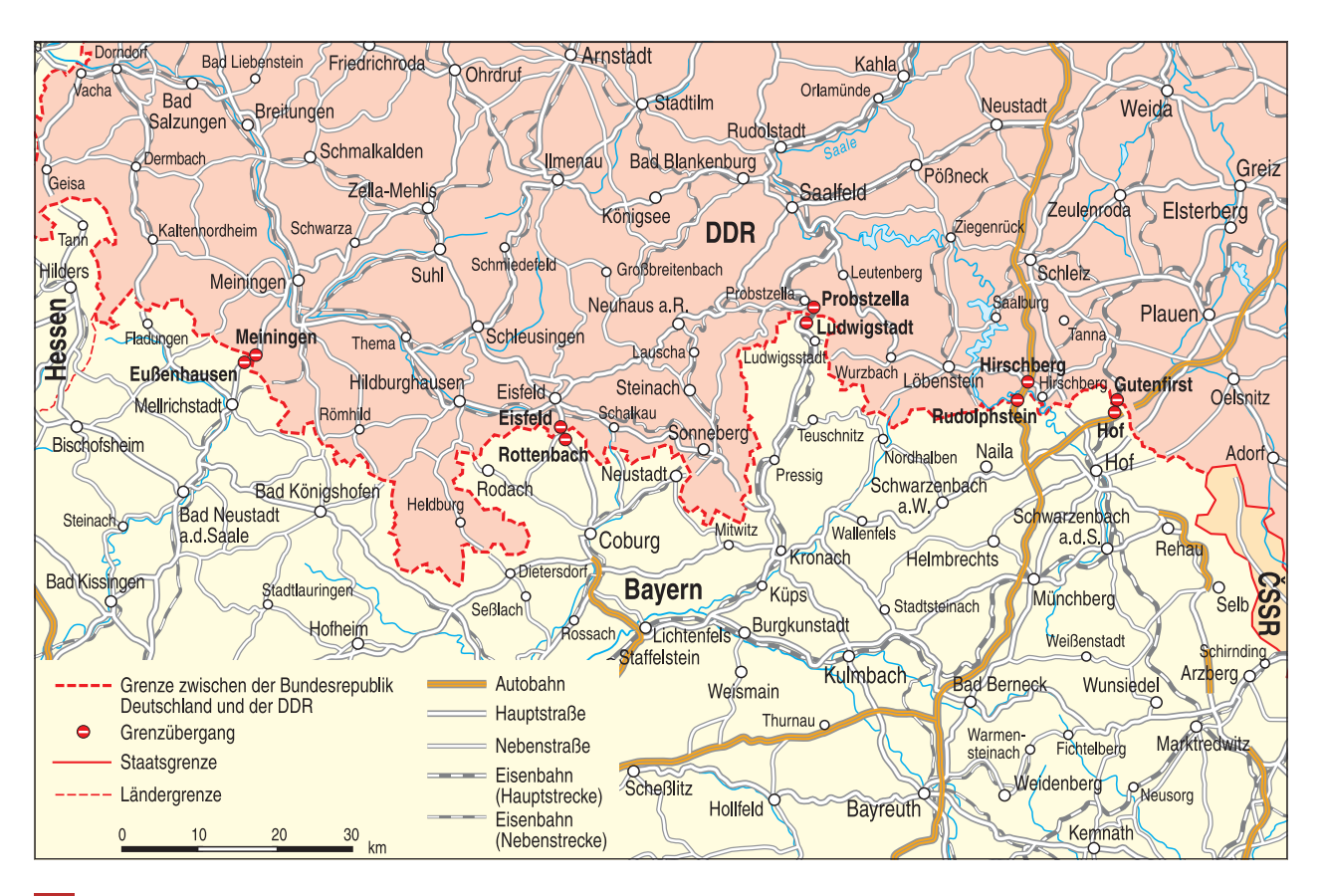

**2 Grenze zwischen Bayern und der DDR mit den wichtigsten Verkehrswegen.**

## Arbeitsvorschläge:

- 1. Verwenden Sie geeignetes innerdeutsches Kartenmaterial zur Rekonstruktion des Grenzverlaufs zwischen der US- und der Britischen Zone und der SBZ/DDR und der "Staatsgrenze West" mit ihren Folgen für die Wirtschaft. Erarbeiten Sie dazu eine Wandzeitung.
- 2. Recherchieren Sie die wirtschaftlichen und ökologischen Auswirkungen des Ausbaus der Grenzanlagen und an lokalen Beispielen (Grenzkreise Hof, Kronach, Rhön-Grabfeld). Ziehen Sie dafür ggf. auch Zeitungsarchive heran. Stellen Sie Ihre Ergebnisse in einer kurzen Präsentation vor.

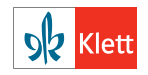

Von dieser Druckvorlage ist die Vervielfältigung für den eigenen Unterrichtsgebrauch gestattet. Die Kopiergebühren sind abgegolten.